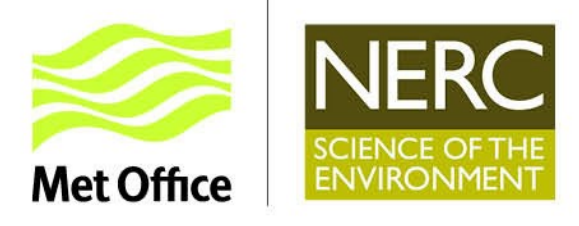

Joint Weather & Climate Research Programme - a partnership in weather and climate research

# **Atmospheric Dry Deposition in JULES**

## Garry Hayman<sup>1</sup>

Douglas Clark<sup>1</sup>, Claudia Steadman<sup>1</sup>, Fiona O'Connor<sup>2</sup>, Gerd Folberth<sup>2</sup>, Jane Mulcahy<sup>2</sup>, Oliver Wild<sup>3</sup>, Luke Abraham<sup>4</sup>

(1) Centre for Ecology & Hydrology, UK; (2) Hadley Centre, UK Met Office; (3) Lancaster University, UK; (4) NCAS and University of Cambridge, UK

> JULES Annual Meeting 22nd-23rd July 2019

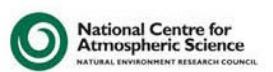

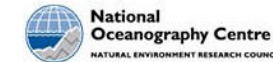

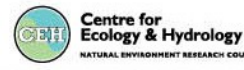

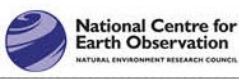

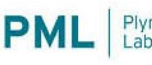

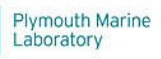

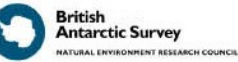

## **Atmospheric dry deposition**

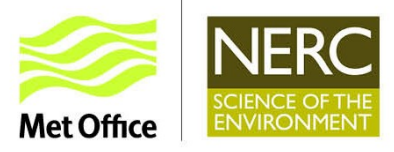

- Important atmospheric process
	- *Governs atmospheric abundance of many compounds (e.g., O<sup>3</sup> , H2O<sup>2</sup> , HNO<sup>3</sup> , SO<sup>2</sup> , NH<sup>3</sup> , aerosol, …)*
- Important process for the biosphere
	- *Governs input of key nutrients/oxidants to vegetation*
- Links atmosphere and biosphere
	- *Contributes to climate and Earth system feedbacks*

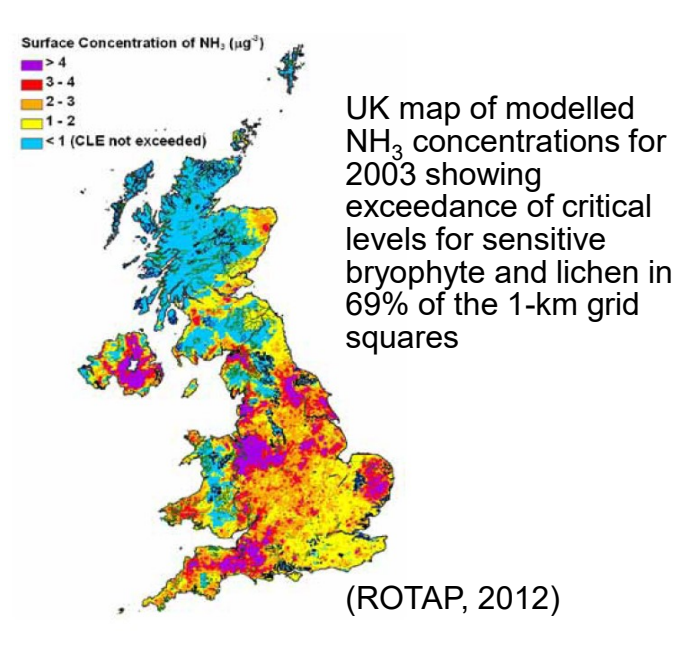

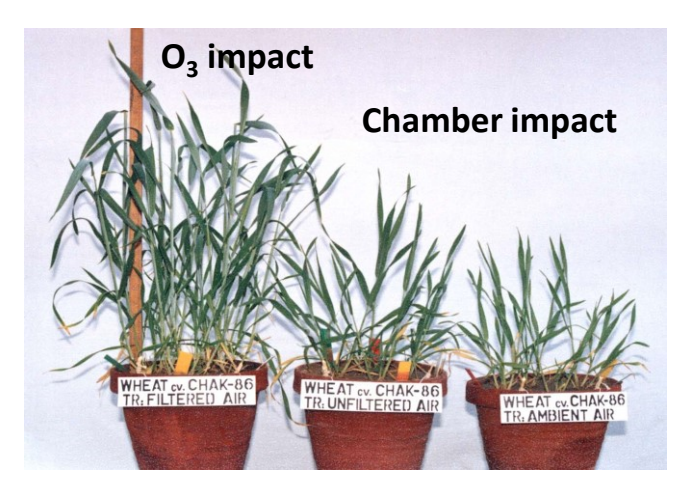

**O3 injury to wheat, Pakistan (courtesy of A. Wahid)**

- Policy-relevant implications for air quality, crop yields, etc.
	- *Critical loads for acid deposition and eutrophication*
	- *Ozone exposure and effects on human health and vegetation*
	- *Particulate matter (aerosol) and impact on human health*

## **Modelling dry deposition processes**

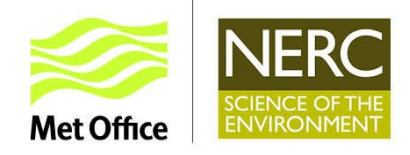

 $R_{\rm em}$ 

stomatal resistance

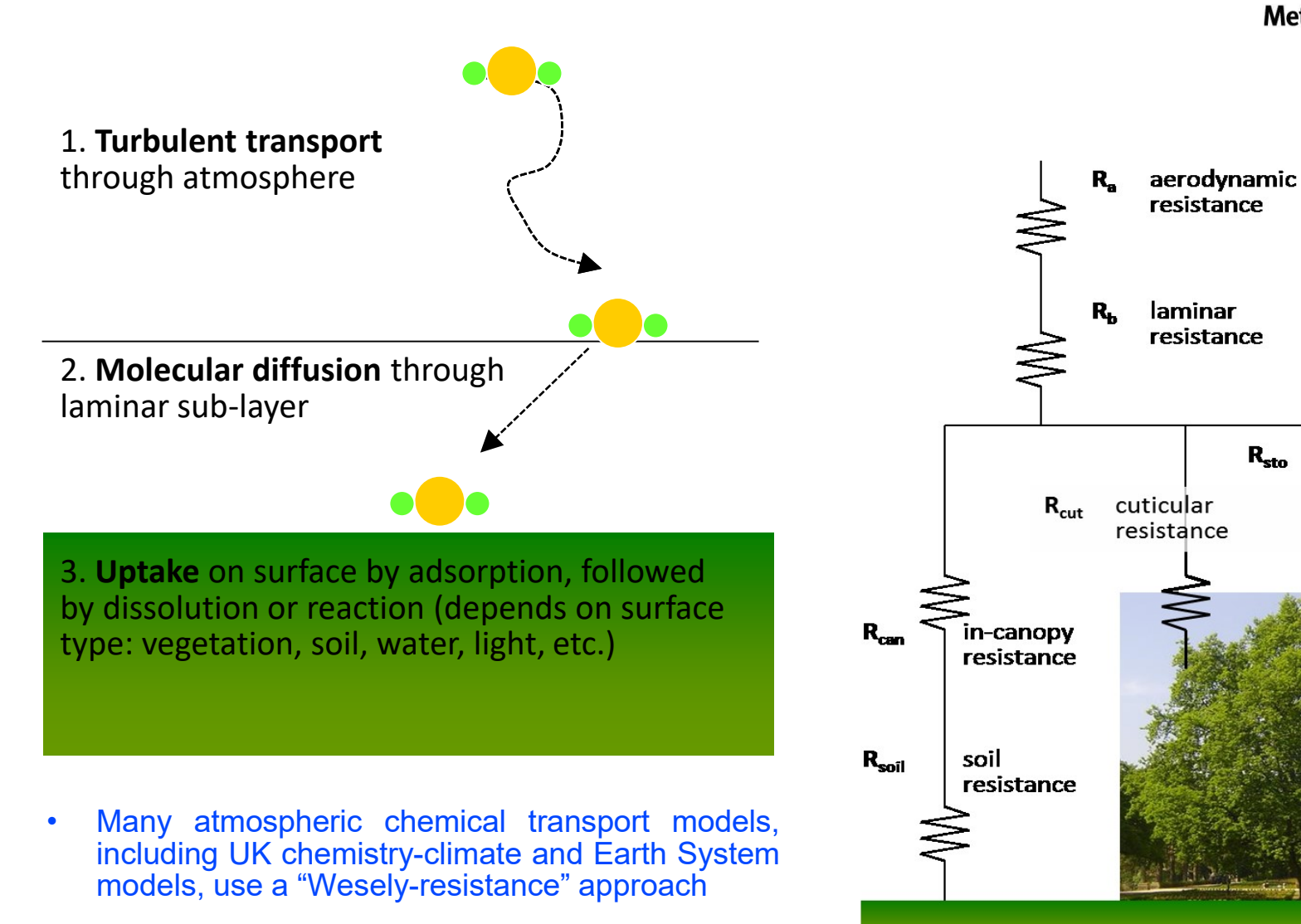

• Atmospheric dry deposition currently in UKCA

## **Dry deposition schemes in the UKCA model**

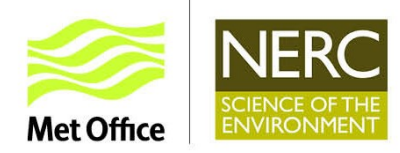

#### $[O_3]$ Aerodynamic **Atmosphere** resistance (Ra) **Boundary layer Turbulent** resistance (Rb) transfer to the surface Cuticular resistance Stomatal resistance (Rcut) (Rstom) 5000 LAI In-canopy Aerod, Res. Canopy Ice  $(Rac)$ Res. (Rc) resistance Water (Rice) resistance (Rwat) Ground resistance (Rsoil) Bare soi Jrbar resistance esistance (Rbare) Rurb) **Broad/needle leaf trees, C3-C4 grass, shrubs**

**Current scheme in UKCA (UKESM) HadGEM3 branch** 

- $\triangleright$  Wesely (1989) scheme for gas-phase species
- $\triangleright$  Deposition of aerosol species based on roughness length and the use of prescribed deposition velocities. Also sedimentation.
- $\triangleright$  Need to mirror pft order/description used in JULES

## **F. Centoni (CEH & U. Edinburgh)**

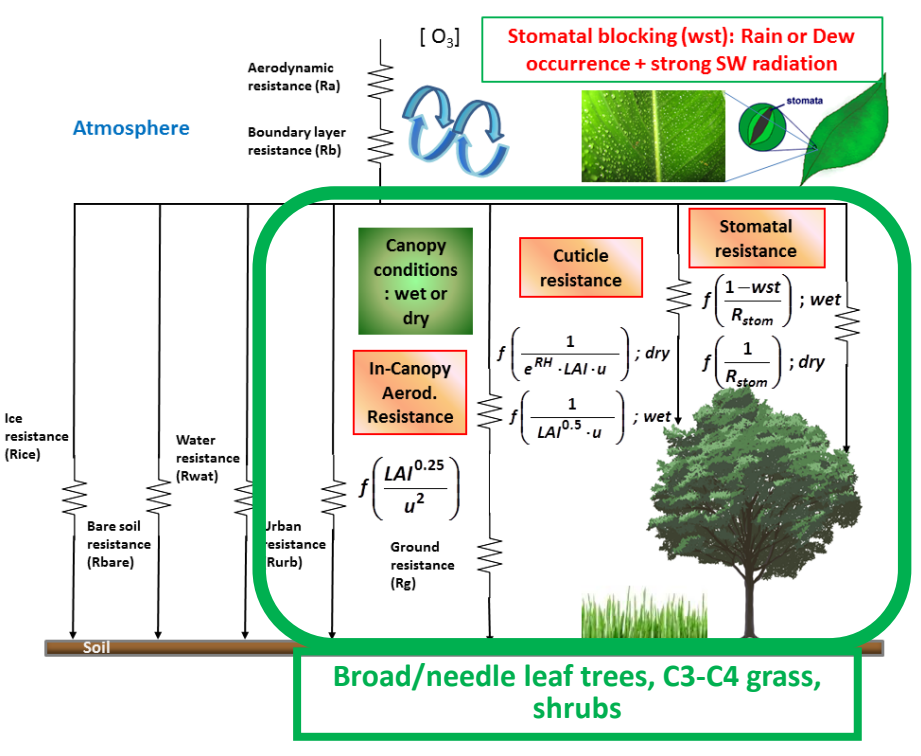

- $\triangleright$  Implementation of Zhang et al. scheme (Atmos. Chem. Phys. 2003) for  $O<sub>3</sub>$
- $\triangleright$  Allows for stomatal blocking when wet, which reduces stomatal uptake.

## **Dry Deposition in UKESM:**

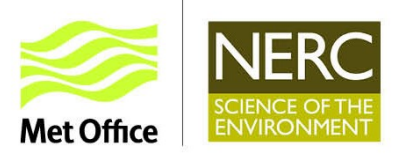

### Future Requirements

- Consistency between UKCA (Gas and Aerosols) and JULES as more land surface types added
- Deposition to other surfaces, e.g., ocean and cryosphere
- Move towards more process-based dry deposition schemes, especially for aerosol species
- Shift towards 'bidirectional surface exchange' schemes: deposition, (re-)emission and PBL mixing

### Designing a new framework for modelling dry deposition

- Community consultation and workshop held in 2016/2017
- Where should dry deposition 'live'? JULES, UKCA or new interface module
- UKCA to provide surface concentrations with deposition fluxes returned
- In principle, UKCA will not need to know 'details' of surface

## **Status at last JULES annual meeting (September 2018)**

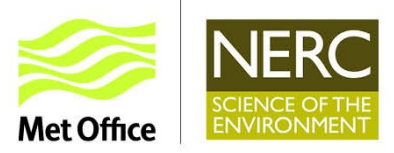

### Code development

- JULES vn5.0 Branch with atmospheric deposition: https://code.metoffice.gov.uk/trac/jules/browser/main/branches/dev/garryhayman/JULES\_vn5.0 with atmospheric deposition
- Recoded UKCA gas-phase dry deposition routines (from UM vn10.9, October 2017)
- 12 new files added (existing and Zhang  $O_3$  schemes as options) and 16 existing files edited

### Model runs and testing

- Runs with standalone JULES Atmospheric Deposition branch (vn 5.0) at single sites
- Created offline 'test' model to compare outputs from JULES and UKCA deposition routines driven with the same values of the calling variables (taken from the standalone JULES runs)
- Confirmed resistance and deposition velocity terms were the same within platform/compiler precision (except where differences expected)
- Identified 'bug' in existing UKCA surface resistance routine: parts of code hardwired to 5-pft configuration. Now corrected by Alan Hewitt: [https://code.metoffice.gov.uk/trac/um/browser/main/branches/dev/alanjhewitt/vn11.1\\_fix\\_npft](https://code.metoffice.gov.uk/trac/um/browser/main/branches/dev/alanjhewitt/vn11.1_fix_npft)

## **Progress since September 2018**

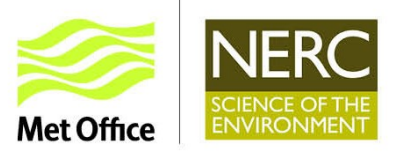

- $\triangleright$  Further code development
	- $\checkmark$  Flexible on pft configuration and order
	- $\checkmark$  Replaced lookup tables in code to assign surface resistance parameters to pft and species with parameter values passed via namelist, which will avoid code change if add/change pft
	- $\checkmark$  Code added to input surface tracer concentrations as prescribed data (dimensions: time, tracer=ndep\_species, land)
	- $\checkmark$  Boundary-layer height variable defined in JULES (zh) but fixed at 1 km in standalone version (needed to convert deposition velocities to deposition fluxes). Now prescribed data.
	- $\checkmark$  # of boundary layer levels (b) levels, set in deposition namelist) and separation of boundary layer levels (dzl, fixed values for code development). dzl now prescribed data.
	- $\checkmark$  JULES deposition metadata added
- Code into trunk for JULES vn5.5 release (Doug Clark)
	- Upgraded to JULES vn5.4 (March 2019): [https://code.metoffice.gov.uk/trac/jules/browser/main/branches/dev/garryhayman](https://code.metoffice.gov.uk/trac/jules/browser/main/branches/dev/garryhayman/JULES_vn5.4_atmospheric_deposition) /JULES\_vn5.4\_atmospheric\_deposition
	- Branch with atmospheric deposition set-up and I/O (ticket 662): [https://code.metoffice.gov.uk/trac/jules/browser/main/branches/dev/douglasclark/](https://code.metoffice.gov.uk/trac/jules/browser/main/branches/dev/douglasclark/r14931_vn5.4_dry_deposition) r14931 vn5.4 dry deposition

## **Deposition namelists: JULES vn5.5**

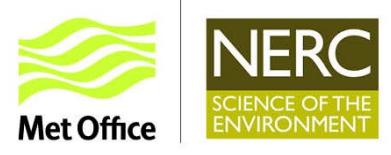

### JULES vn5.5: u-bk878

```
&jules_deposition
l_deposition=.false.
/
```
### JULES vn5.5 – full namelist

```
&jules_deposition
dzl_const=20.0
dry dep model=1
l_deposition=.true.
l_deposition_flux=.true.
l_ukca_ddep_lev1=.true.
ndry_dep_species=6
tundra_s_limit=0.866
/
```
### Parameter meaning:

- $\triangleright$  I deposition is the master switch for atmospheric dry deposition in JULES
- $\triangleright$  dzl const is a constant value for the separation of the boundary layer levels (in m)
- $\triangleright$  dry dep model = 1 (current implementation in UM-UKCA); = 2 (current UKCA implementation in JULES); =  $3$  (Zhang O<sub>3</sub> scheme)
- $\triangleright$  I deposition fluxes is a switch to use calculate deposition fluxes (requires surface species concentrations)
- $\triangleright$  I ukca ddep lev1 is UKCA switch to calculate boundary-layer separation used in calculation of deposition velocities (true – use separation of bottom level,  $dzI(:,:, 1)$ ; false – effectively use height of BL)
- $\triangleright$  ndry dep species is the number of deposited species. Needed to define size of new "species" dimension (in init\_model\_grid.inc, which is called before init jules deposition)
- $\triangleright$  tundra s limit is the sine of the latitude of the southern limit of the NH tundra

## **Deposition namelists: JULES vn5.5**

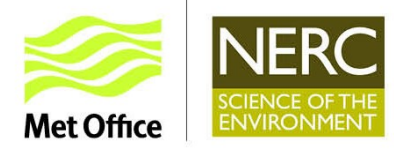

### JULES vn5.5 – full namelist

&jules\_deposition\_species cuticle\_o3\_io=5000.0 **dep\_species\_name\_io='O3'** diffusion\_coeff\_io=X.X diffusion corr io=1.6 rsurf\_std\_io=200.0,200.0,200.0,200.0,400.0,800.0,2200.0,800.0,2500.0 r\_wet\_soil\_o3\_io=500.0

&jules\_deposition\_species

**dep\_species\_name\_io='NO2'** diffusion\_coeff\_io=X.X diffusion corr io=1.6 rsurf\_std\_io=225.0,225.0,400.0,400.0,600.0,1200.0,2600.0,1200.0,3500.0

[namelist:jules depparm species(4)]

**dep\_species\_name\_io='SO2'** diffusion\_coeff\_io=X.X diffusion corr io=1.9 dd\_ice\_coeff\_io=0.0001,0.003308,0.1637 rsurf\_io=100.0,100.0,150.0,350.0,400.0,400.0,10.0,700.0,1.00E+30

&jules\_deposition\_species ch4 scaling io=15.0 ch4 up flux io=39.5,50.0,30.0,37.0,27.5,0.0,0.0,27.5,0.0 ch4dd tundra io=-4.757e-6,4.0288e-3,-1.13592,106.636

#### **dep\_species\_name\_io='CH4'**

diffusion\_coeff\_io=X.X rsurf\_std\_io=9\*1.00E+30

&jules\_deposition\_species **dep\_species\_name\_io='H2'**

diffusion\_coeff\_io=X.X h2dd c io=19.70,19.70,17.70,1.235,1.0,0.0,0.0,17.70,0.0 h2dd m io=-41.90,-41.90,-41.39,-0.472,0.0,0.0,0.0,-41.39,0.0 h2dd q io=0.0,0.0,0.0,0.27,5\*0.0 rsurf\_std\_io=1.00E+30,1.00E+30,4550.0,6\*1.00E+30

### **Notes**

- $\triangleright$  Duplicate namelists, one for each tracer
- $\triangleright$  diffusion coeff io diffusion coefficient for  $\mathsf{R}_{\texttt{b}}$  (quasi-laminar resistance), currently calculated in code
- $\triangleright$  diffusion corr io diffusion correction to stomatal conductance (for  ${\mathsf O}_3$ , S ${\mathsf O}_2$ ,  $NO<sub>2</sub>$ , PAN and NH<sub>3</sub>)
- $\triangleright$  dep species name name of atmospheric tracer.
- $\triangleright$  rsurf std io(ntype) specifies the standard surface resistance  $R_c$ (dimension ntype), which may get modified.
- $\triangleright$  cuticle o3 io, h2dd c io(ntype), ch4\_up\_flux\_io(ntype) – speciesspecific terms (e.g., for  ${\sf O}_3$ ,  ${\sf H}_2$  and  $\mathsf{CH}_4$ )

## **Evaluation**

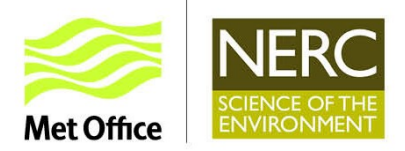

- Adapted JULES FLUXNET suite (u-al752) to use JULES Deposition Branch: u-bc577 (vn5.0) and u-bh191 (vn 5.4)
- Sourcing and collating driving meteorological, ancillary and deposition-related measurements for model evaluation

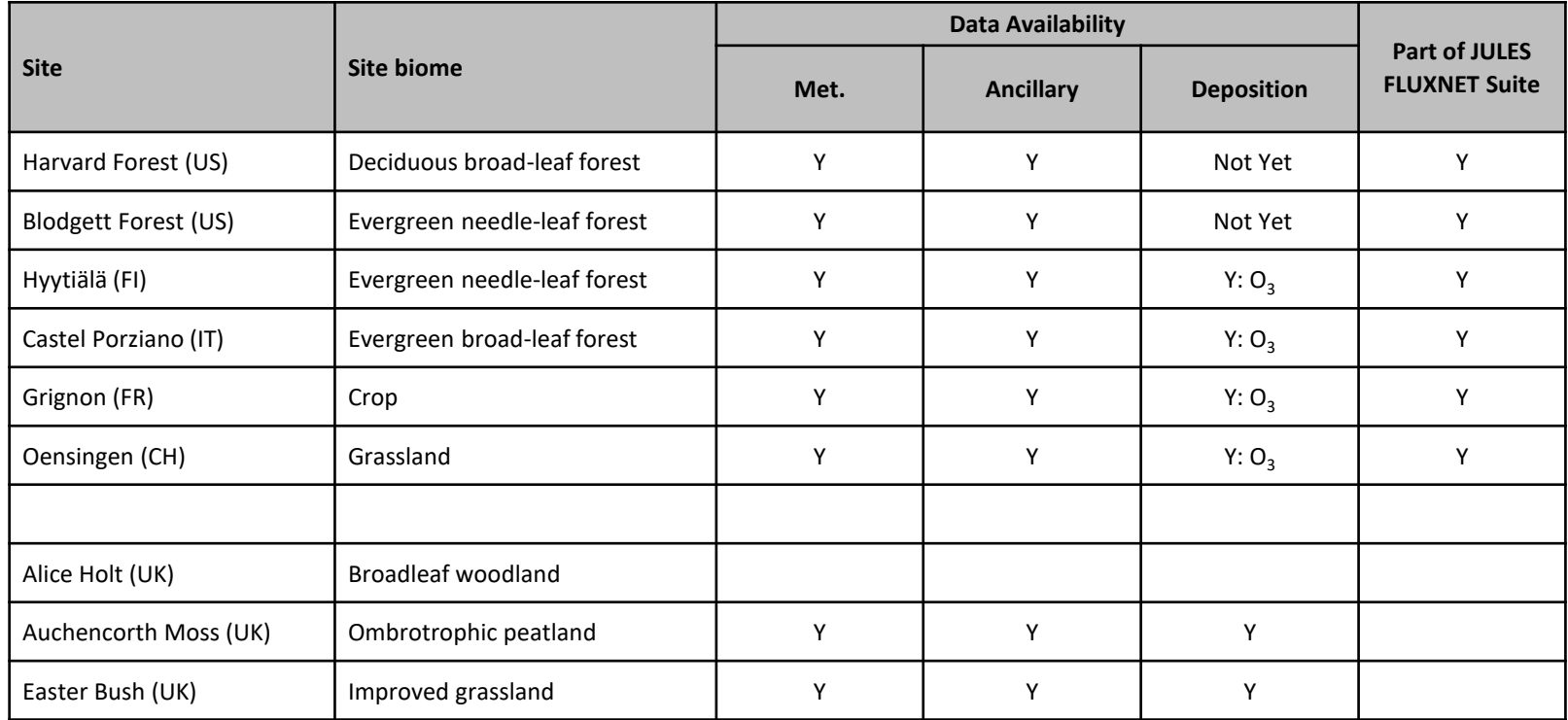

### Assistance of Karina Williams, Eddy Comyn-Platt and Carolina Duran Rojas gratefully acknowledged

## **FLUXNET output …**

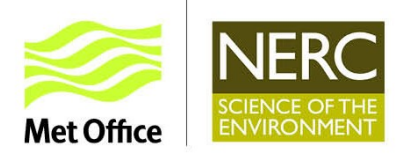

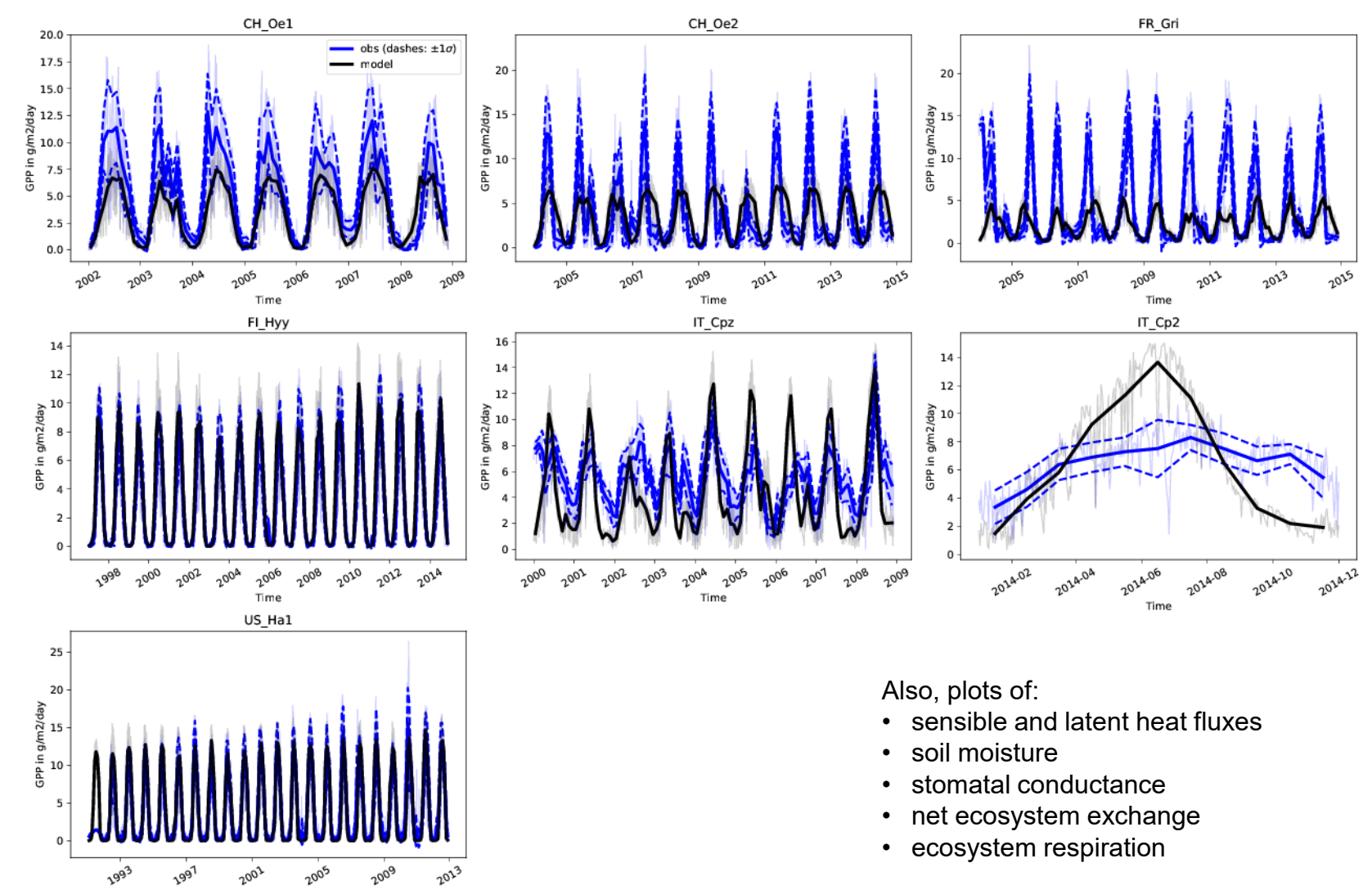

FLUXNET suite output: Gross primary productivity

Time

## **Preliminary dry deposition comparison …**

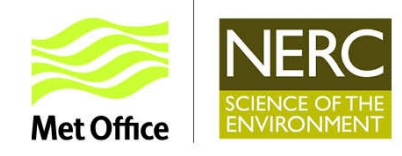

### FLUXNET suite output:

Vegetated surfaces:  $V_{d} = 1/R_{a} + 2/R_{b} + 1/R_{c}$ 

Non-vegetated surfaces:  $V_{d} = 1/R_{a} + 1/R_{b} + 1/R_{c}$ 

 $1/R_c = 1/R_c$  stomatal +  $1/R_c$  non-stomatal

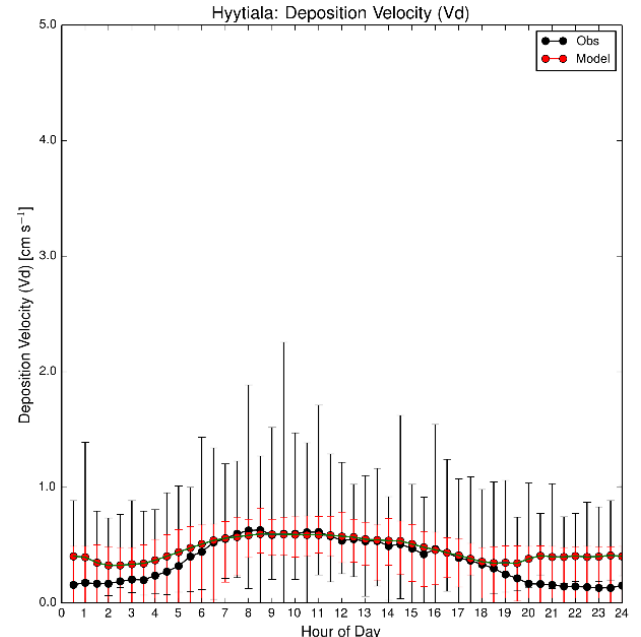

### **Hyytiälä (Finland)**

- Evergreen needle-leaf forest
- $O_3$  deposition velocity
- Mean (min, max) diurnal cycle, June-August 2003
- Further investigation in progress to understand night-time differences

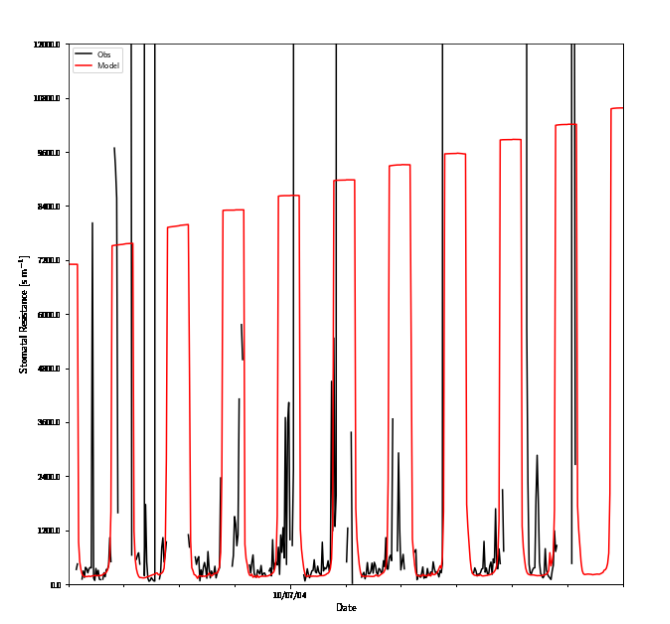

Castel Poziano: Stomatal Resistanc

### **Castel Porziano (Italy)**

- Broad-leaf forest
- $O_3$  stomatal resistance
- Time-series, July 2004

## **Relevant related activities**

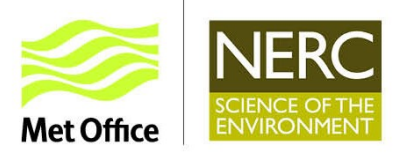

- JULES
	- Eleanor Blyth, Emma Robinson & Sebastian Garrigues: Review of aerodynamic resistance ( $\mathsf{R}_{\mathsf{a}}$ ) schemes
	- Martin Best & Graham Weedon: Revise roughness lengths (which affect friction velocity), following evaluation of JULES friction velocity against FLUXNET observations of momentum flux. Relevant to aerodynamic resistance
- UKESM
	- Becky Oliver & Lina Mercado: Implementation and testing of new photosynthesis scheme, based on Medlyn et al.. Relevant to stomatal conductance
- US Ozone Deposition
	- Presentation at workshop (2017)
	- *Paper on Ozone Deposition*

## **Current & Future Plans**

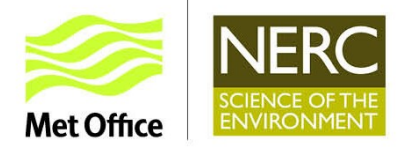

- $\triangleright$  Comparison versus observations and other model outputs
	- Site-specific evaluation using modified JULES FLUXNET suites
	- Standalone gridded runs at UK and global scale
- $\triangleright$  Code development JULES standalone
	- Add new CEH science from EMEP model (with CEH Edinburgh)
	- Add further deposition code to JULES trunk (with Doug Clark)
	- *Add current UKCA aerosol code – discuss with dry deposition advisory group*
- $\triangleright$  Code development coupled to UM
	- Get JULES-UKCA version working for UKESM
	- *Add Ashok Luhar's O<sup>3</sup> deposition scheme to oceans*

## **Deposition namelists: Development**

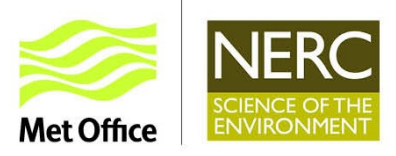

### JULES vn5.4 with atmospheric deposition

```
&jules_deposition
bl_levels=38
dry dep model=2
l_deposition=.true.
l_deposition_flux=.true.
l_deposition_print=.true.
l_ukca_ddep_lev1=.true.
ndep species=6
/
```
### **Notes**

- I deposition is the master switch for atmospheric dry deposition in JULES
- $\triangleright$  bl levels is number of BL levels
- $\triangleright$  dry dep model = 1 (current implementation in UM-UKCA); = 2 (current UKCA implementation in JULES); = 3 (Zhang  $O_3$  scheme)
- $\triangleright$  I deposition fluxes is a switch to use calculate deposition fluxes (requires surface species concentrations)
- $\triangleright$  I deposition print is a temporary switch to output parameter values
- $\triangleright$  I ukca ddep lev1 is UKCA switch to calculate boundary-layer separation used in calculation of deposition velocities (true – use separation of bottom level,  $dzI(:,:, 1)$ ; false – effectively use height of BL)
- $\triangleright$  ndry dep species is the number of deposited species. Needed to define size of new "species" dimension (in init\_model\_grid.inc, which is called before init jules deposition)

## **Deposition namelists: Development**

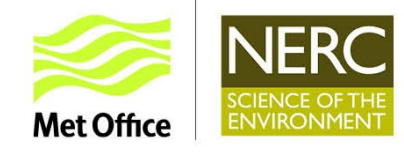

[namelist:jules\_depparm\_species(1)] cuticle\_o3=5000.0 dep\_species\_name\_io='O3' !!rcutd0 zhang io=6000.0,4000.0,4000.0,4000.0,5000.0,6000.0,0.0,0.0,0.0 !!rcutw0\_zhang\_io=400.0,200.0,200.0,200.0,300.0,400.0,0.0,0.0,0.0 rsurf\_io=200.0,200.0,200.0,200.0,400.0,800.0,2200.0,800.0,2500.0 r\_wet\_o3=500.0

[namelist:jules\_depparm\_species(2)] ch4\_mml=1.008e5 ch4 tar scaling=15.0 ch4 up flux io=39.5,50.0,30.0,37.0,27.5,0.0,0.0,27.5,0.0 ch4dd tun = -4.757e-6,4.0288e-3,-1.13592,106.636 dep species name io='CH4' !!rcutd0\_zhang\_io=9\*1.00E+30 !!rcutw0\_zhang\_io=9\*1.00E+30 rsurf\_io=9\*1.00E+30

[namelist:jules depparm species(3)] dep\_species\_name\_io='NO2' !!rcutd0\_zhang\_io=9\*1.00E+30 !!rcutw0\_zhang\_io=9\*1.00E+30 rsurf\_io=225.0,225.0,400.0,400.0,600.0,1200.0,2600.0,1200.0,3500.0

[namelist:jules\_depparm\_species(4)] dep\_species\_name\_io='SO2' !!rcutd0\_zhang\_io=9\*1.00E+30 !!rcutw0\_zhang\_io=9\*1.00E+30 rsurf\_io=100.0,100.0,150.0,350.0,400.0,400.0,10.0,700.0,1.00E+30 so2dd\_ice=0.0001,0.003308,0.1637

[namelist:jules\_depparm\_species(5)] dep\_species\_name\_io='CO' !!rcutd0\_zhang\_io=9\*1.00E+30 !!rcutw0\_zhang\_io=9\*1.00E+30 rsurf\_io=3700.0,7300.0,4550.0,1960.0,4550.0,1.00E+30,1.00E+30, =1.00E+30,1.00E+30

[namelist:jules\_depparm\_species(6)] dep species name io='H2' h2dd c io=19.70,19.70,17.70,1.235,1.0,0.0,0.0,17.70,0.0 h2dd\_m\_io=-41.90,-41.90,-41.39,-0.472,0.0,0.0,0.0,-41.39,0.0 h2dd q io=0.0,0.0,0.0,0.27,5\*0.0 !!rcutd0\_zhang\_io=9\*1.00E+30 !!rcutw0\_zhang\_io=9\*1.00E+30 rsurf\_io=1.00E+30,1.00E+30,4550.0,6\*1.00E+30

### **Notes**

- rsurf io specifies the surface resistance (dimension ntype)
- $\triangleright$  rcutd0 zhang io & rcutw0 zhang io – surface resistance parameters (dimension npft) relevant to Zhang deposition scheme. Commented out as not used with dep  $model = 2$
- $\triangleright$  Species-specific terms (e.g., for H<sub>2</sub> and CH $_{\rm 4})$
- $\triangleright$  Updated JULES branch and rose suites u-ax608 and u-ax609 (on JASMIN)

### © Crown copyright  $16\,$